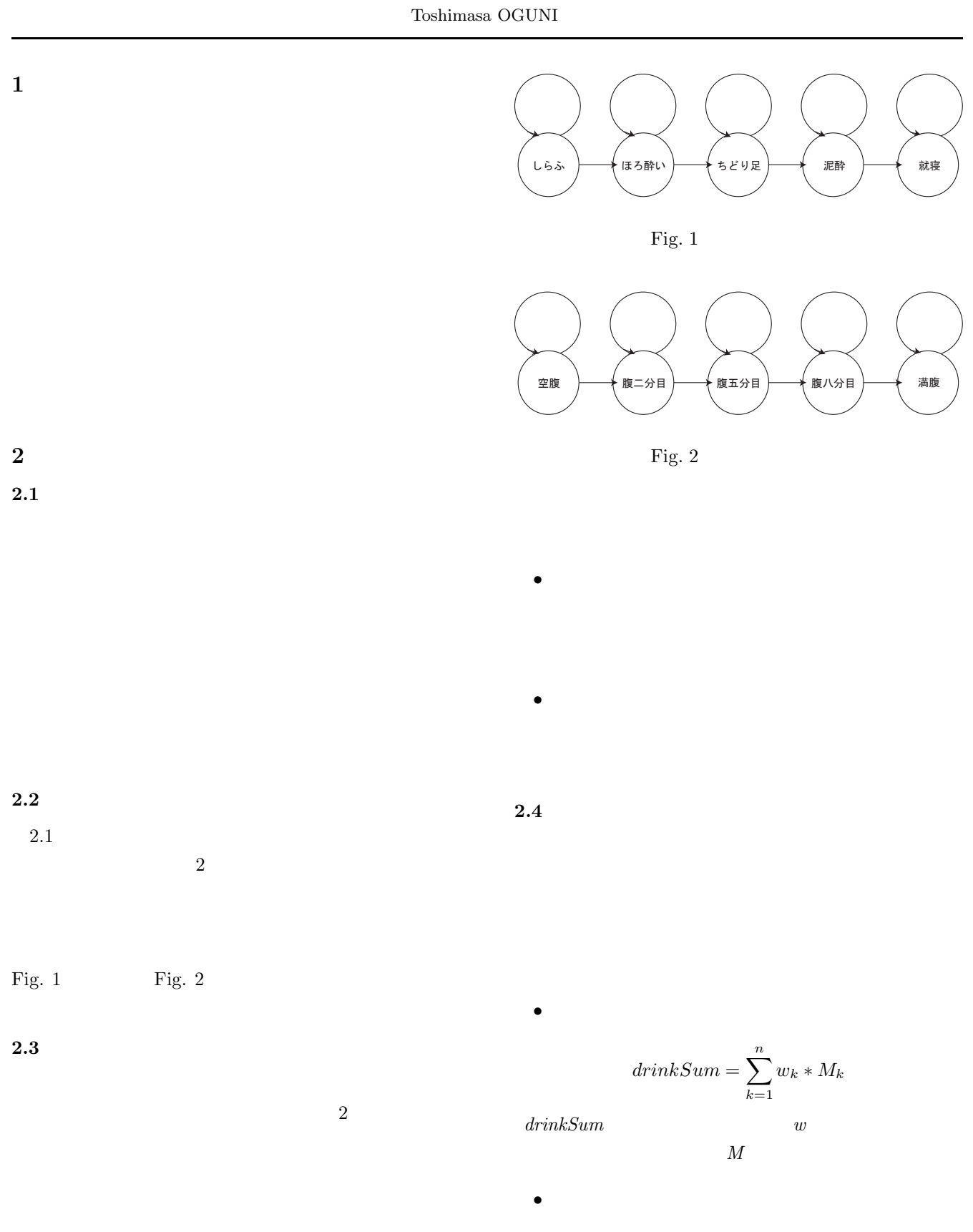

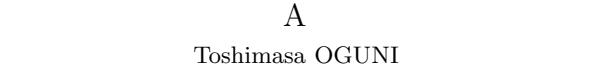

$$
eatSum = \sum_{k=1}^{n} v_k * N_k
$$

$$
v
$$

 $N$ 

 $Table 2: 1.11$ 

*eatSum*:満腹度のパラメータ,*v*:個々の飲食物に摂取

4. 満腹度の状態

 $5.$ 

 $\mathbf 1$ 

| 0.10     | 0.10     |
|----------|----------|
| $0.20\,$ | $0.05\,$ |
| $0.30\,$ | $0.05\,$ |
| 0.40     | $0.05\,$ |
|          | 0.10     |
|          | 0.15     |
|          | 0.30     |
|          | 0.20     |

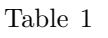

 $\overline{\mathbf{3}}$ 

 $3.$ 

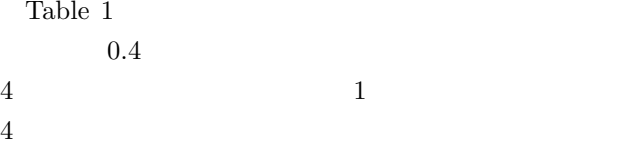

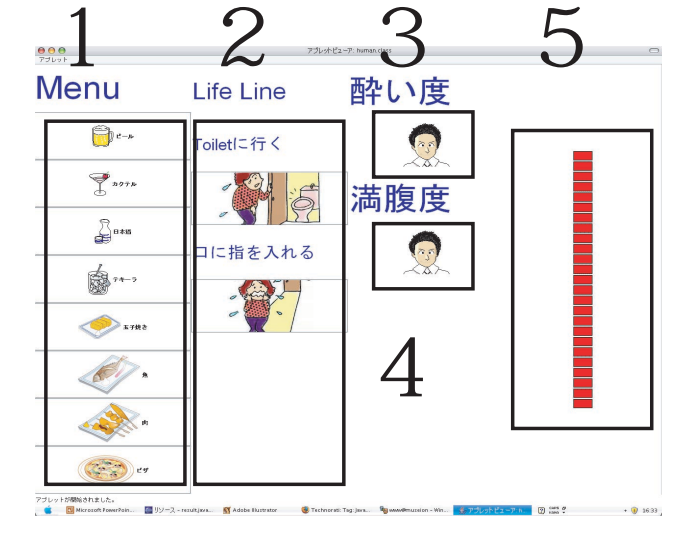

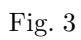

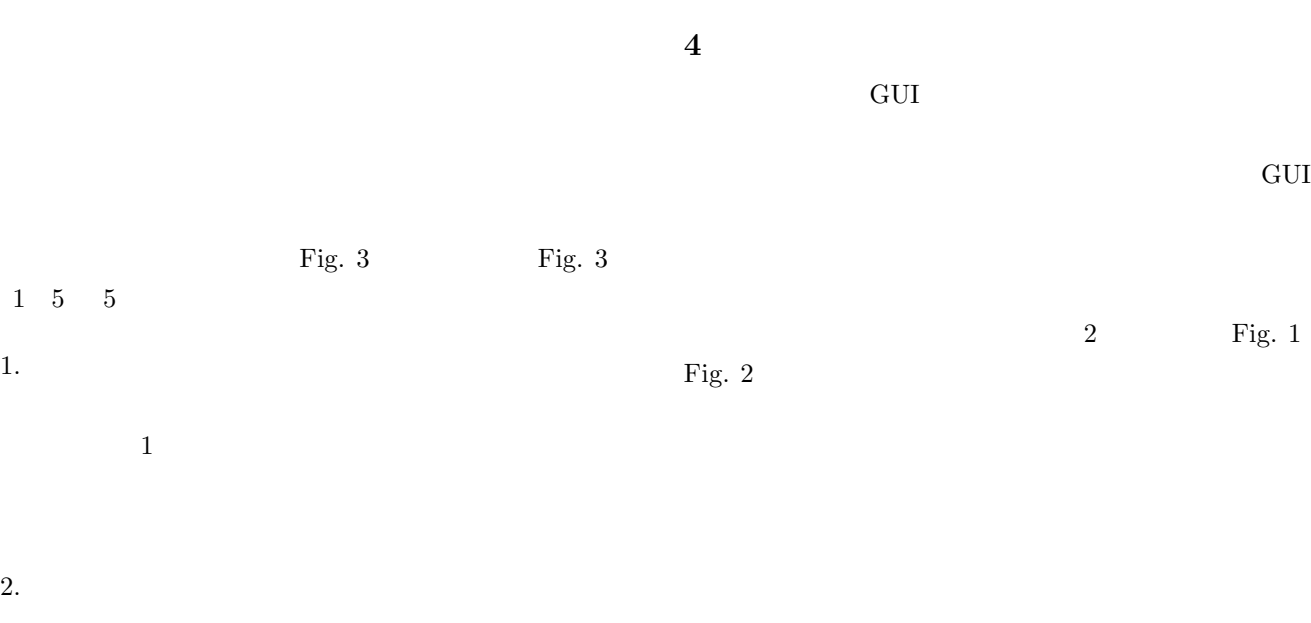

2) Java  $1996$ 

1)  $JAVA$   $2004$